## Text Style Download Photoshop \_BEST\_

Cracking Adobe Photoshop is not as straightforward as installing it. It requires a few steps to bypass the security measures that are in place. First, you must obtain a cracked version of the software from a trusted source. Once you have downloaded the cracked version, you must disable all security measures, such as antivirus and firewall protection. After this, you must open the crack file and follow the instructions on how to patch the software. Once the patching process is complete, the software is cracked and ready to use.

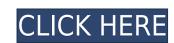

I initially had a number of problems. To be honest, the main reason behind me getting a new computer, was my inability to work with my images. My current computer is just great, with more RAM, faster hard disk and loads of other resources. I upgrade to Lightroom 5 and I have the following thoughts:

- 1) How to stop pop-ups?
- 2) How to change my saved searches?
- 3) How to edit existing keywords?
- 4) How to manage large library of images?
- 5) How to convert black & white images to color?
- 6) How to tag and manage large Library?
- 7) What is the effect of Automatically enhance images?
- 8) How to perform Time-lapse?

Are you still having problems performing searches? Are you confused by insufficient or unhelpful search results? When you are looking for ways to edit existing keywords, to just search a photo, to apply Time Lapse, to tag and manage your large library of images, or to convert Black & White images, you are likely to be disappointed with the current search results. I was happy about the fact that the Preview panel in the new version of Lightroom is now a round panel rather than a rectangle one. That way I can have much better access to the images that I'm working on, and more room to display the images and metadata. My other complaint about Lightroom 4 is that the preview size was too small.

## Adobe Photoshop 2021 (Version 22.5)License Key Free Registration Code WIN + MAC 2023

Providing you're starting from the good old days of the first Photoshop released, a quid pro quo pricing plan is one way to acquire the business software. You may get a discount if you sign up for various months, or pay yearly. Although some software companies will discount you with various plans. However, make sure to check the yearly plans with a reputable company. Essentially, choosing a plan depends on your budget and your needs. Therefore, the higher your minimum needs will be. How do you fix color problems in images with an app? There are a ton of color correction tools available for Photoshop on the market today. While those tools are all used and effective, sometimes you can get the most out of your color-enhancement work by adjusting color in the RGB channels of the image. These are a subset of the tools available in the toolkit that help you correct things like removing dust spots, cleaning up distracting elements (like yourself), or increasing or decreasing the saturation of a dark or light area to better congeal your colors in an image. Read on to find out how. - Layer Panel: Layer panel contains a new View Layers menu, new contextual menu, and deeper contextual controls. - **Image Grid feature:** Open a collection of related images all at once.

- Mask tools: A new, improved mask tools experience. New Wand tool provides a snap to Crop Eyedropper option. - Advanced editing tools: The ability to use new Preserve Transparency and Displace tools. - Size and Position panel: Ability to switch between points. - New Guides tabs: New guides help you quickly get in and edit content. - Protection: More than a third of Photoshop users were thrilled with the introduction of the new Fix-It mode. The creative community can now use the all-new Fix-It tool in layers to make touch ups or edits to an image.

- Focus & Perspective Tools: An entire range of focus and perspective controls, including depth-of-field controls. e3d0a04c9c

Bracket picker tool – This feature allows you to quickly apply a specific correction to a subject or an image. Also, using the included crop tool, you can easily edit images by using features like crop, rotate crop, and auto rotate. The built-in cropping tool can trim, crop, rotate, and resize an image. Adobe's darktable photo editing app is open source software that uses its own internal database system to store color profile information and metadata about each image, making it possible to perform numerous editing operations on thousands of images in just a few seconds. It's powerful and easy to use. Here are a few of the key features that make darktable so great: The core of the program is its powerful and easy-to-use editing tool. The darktable user interface provides a simple yet powerful approach to working with raw files, and lets you quickly and easily access the different editing tools. When you open a raw file in darkroom, you initially see a black background with the raw data dumped in various columns. The left side of the header shows the raw sensor data and the various raw settings. Some of these include white balance, noise reduction, local tone, and a range of other fine-tuning controls. This four-column format provides a relatively small amount of information about the raw file. Once you have the basic metadata, you can switch over to the preview shot. On the left side, you'll see a preview frame, which shows similar data to the raw datas, but with a different set of controls. The preview frame provides quick samples of the image, as well as basic information, such as an exposure meter and an exposure histogram. You can also change the tints in the preview frame by selecting from a range of color palettes.

metal text style photoshop download photoshop text effect style free download fire text effect in photoshop free download gold text effect in photoshop free download how to photoshop download pc free cartoon text effect photoshop download text effect photoshop free download pc free download pc free cartoon text effect photoshop download text effect photoshop free download free download pc free download pc free cartoon text effect photoshop psd free download metal text effect photoshop psd free download

Adobe creates some of the most popular software programs and online services used for a wide range of personal and business purposes, including graphic design, mobile and web development, digital publishing, digital marketing and social media. Their software is marketed under the Adobe brand. Adobe Portfolio is an E-commerce shop builder designed to help you fufill your dreams. It's an e-commerce tool that does what WIX, Squarespace, and BigCommerce, but it does it with the polish and professionalism that a small business needs to succeed. The new Photoshop for macOS gets off to an easy start, with tools for fine-tuning individual color and tone adjustments. You can quickly create, store, and share custom presets, and easily apply adjustments to your entire image at once. You can also access new features like Extract to Contours (Opens in a new window), Liquify (Opens in a new window), and new layers and color effects. Additionally, there are a host of new features directly related to color adjustments. But where Photoshop Elements you needed a degree in mathematics to color correct a photo, Photoshop has a deep learning engine that's used across the entire app for all of its image-textual and nonphoto adjustments. Like Photoshop, Elements is based on dNG files, a raw-format file type originally created by Apple. To convert raw photos to a format compatible with Elements, Image Capture (Opens in a new window) offers an app-side raw-to-dNG converter. It also lets you directly export dNG files (and PCMAG's published photos and other media) via its separate raw capture app. You can also use Elements' internal dNG conversion, or a third-party application.

In tests done by Photoshop experts, every feature in an average Photoshop Elements user's workbench was used more than twice or was used by at least half of all the other users. The most-used features were Shape Layers and the Brush tool. These two evolved from Photoshop's classic tools of the same names. Adobe has been called one of the most innovative companies on the planet. Photoshop is a living testament to that, with features being added, updated, and improved as new innovations arise in the fast-changing technology sector. The Adobe Photoshop team continually evaluates whether new features will continue to be relevant in future uses or whether the functionality should be removed or modified to better fit the needs of current designers and content creators. When carefully considered, features which have not been updated in a long time are removed with the understanding that some of the features were well-loved when they first shipped, but have since been replaced by more sophisticated options, tools, or workflows. Algebraic Blending Mode gives you the flexibility to use a new workflow. You can combine multiple images, adjust colors and contrast, and even apply custom curves and LUTs. Stroke interpolation adds fine detail to smooth areas of your stroke path. Layer Order allows you to reverse the order in which Photoshop layers are displayed in the Layers panel, which makes it easier to judge placement. Duplicate Rasterize (DRI) and Scale layers give you more precise control over layer data and reduce the amount of data in your layers.

https://soundcloud.com/mindrewera1989/xforce-keygen-64-bit-advance-steel-2019-keygen https://soundcloud.com/sergeylt4m/vmware-workstation-pro-1551-license-key-crack-2020 https://soundcloud.com/lauzezonzq/farming-simulator-2014-download-torent-tpb https://soundcloud.com/gayrariti1978/adobe-photoshop-cs6-extended-xforce-keygen https://soundcloud.com/aleksandrthks/xforce-keygen-3ds-max-2012-64-bit-23

Both Photoshop and Pixelmator are powerful and are among the best tools for Mac users. It's important for Mac users. They certainly offer a lot of value to the average Mac owner. Now that you know some of the key points of Photoshop, it's important to know how to work on the final product. If you want to learn how to learn Photoshop and all its features, these graphic design training resources on Envato Tuts+ will help. If you're after a powerful image editor, and you're looking for a cheap alternative to Photoshop, make sure to check out Pixelmator. This software is a Mac application that's used for free to create fantastic images and an assortment of fun projects. If you want to create great designs, it is vital for you to learn Photoshop Training Series on Envato Tuts+ will help you learn all the basics of this powerful graphics app. http://www.tutsplus.com/article/how-to-use-adobe-photoshop-utorials/ Photoshop Elements is rich with new features for the 2020 version, allowing you to customize your experience to work how you want. One of the most exciting new features is the ability to add a sphere to your image, which you can then animate. Use the new tool to create amazing scenes of a Star Trek city in space. Spell your best mates names and join them in orbit! If you don't fancy adding a sphere, you can rotate, scale and move the image to achieve the same effect.

Adobe Motion Graphics Software project displays a compromise between the two sides of the real-time motion graphics artist to create great animations and visual effects from simple to complex. It is the most professional <sup>1</sup>, fast and easy software for motion graphics. Photoshop CS7 is the latest version of this popular and versatile photo editing software. It's created with speed and flexibility in mind. It makes efficient use of Photoshop's many tools and optical image features. For example, once you create a new image, you can use the Annotate floating panel for quick edits and annotations. The Image Browser application lets you quickly preview folders of images and quickly switch among them. You can choose from four displaying your original image; a monitor mode for viewing the image on a monitor and the Layers panel for viewing and editing the layers of a photo's contents; a PDF mode for viewing and sharing a document as a Portable Document File; and a Photoshop-specific mode for editing the file directly. The Save In option lets you choose whether to save to an optimized file for web, an editable file for printing, or a compressed file for mobile devices. With you have a relatively small dataset, you should first create a backup of important files and folders when you make changes. Never scroll or edit the image before saving as a new file. If you are editing or annotating a grouped selection, make sure you save the original before doing your work. When you save a file, you have two options: Save for Web when you want to create a high-quality, high-resolution file to deliver on the web.